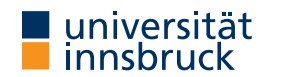

WS 2023/2024

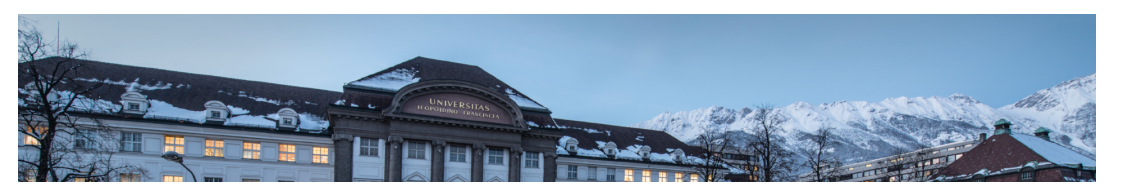

# Functional Programming

Week 3 – Functions on Trees

René Thiemann James Fox Lukas Hofbauer Christian Sternagel Tobias Niederbrunner

Department of Computer Science

# Last Lecture

- $\bullet$  data  $=$  tree shaped data
- every value, expression, function has a type
- type of  $\ln s$  and rhs has to be equal in function definition  $\ln s$  = rhs
- built-in types: Int, Integer, Float, Double, String, Char, Bool
- user defined datatypes
- data TName =
	- CName1 type1\_1 ... type1\_N1  $\| \cdot \cdot \cdot \|$
	- | CNameM typeM\_1 ... typeM\_NM
- deriving Show
- constructor CNameI :: typeI 1 -> ... -> typeI NI -> TName is a function that is not evaluated
- TName is recursive if some typeI\_J is TName
- names of types and constructors start with uppercase letters

RT et al. (DCS @ UIBK) Week 3 2/24

# [Examples of Nonrecu](https://uibk.ac.at)rsive Datatype Definitions

- data Date = DMY Int Int Integer deriving Show data Person = Person String String Bool Date deriving Show
- values of type Date are trees such as

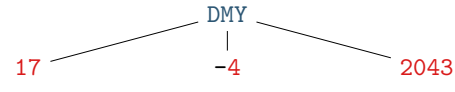

• values of type Person are trees such as

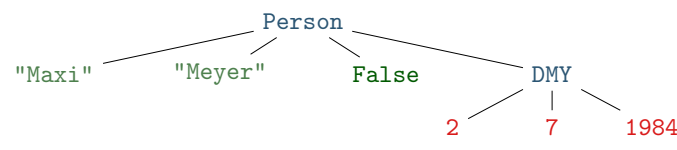

Example of Recursive Datatype Definition – Expr

- data Expr =
- Number Integer
- | Plus Expr Expr
- | Negate Expr
- deriving Show
- expression  $(-(5+2)) + 3$  in Haskell (as value of type Expr): Plus (Negate (Plus (Number 5) (Number 2))) (Number 3)

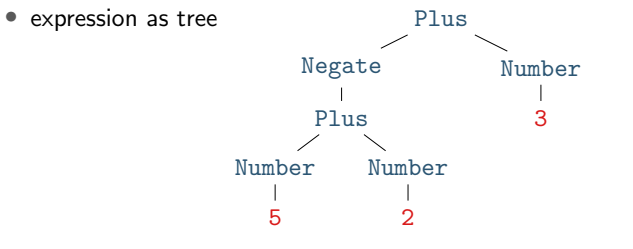

Example of Recursive Datatype Definition – Lists

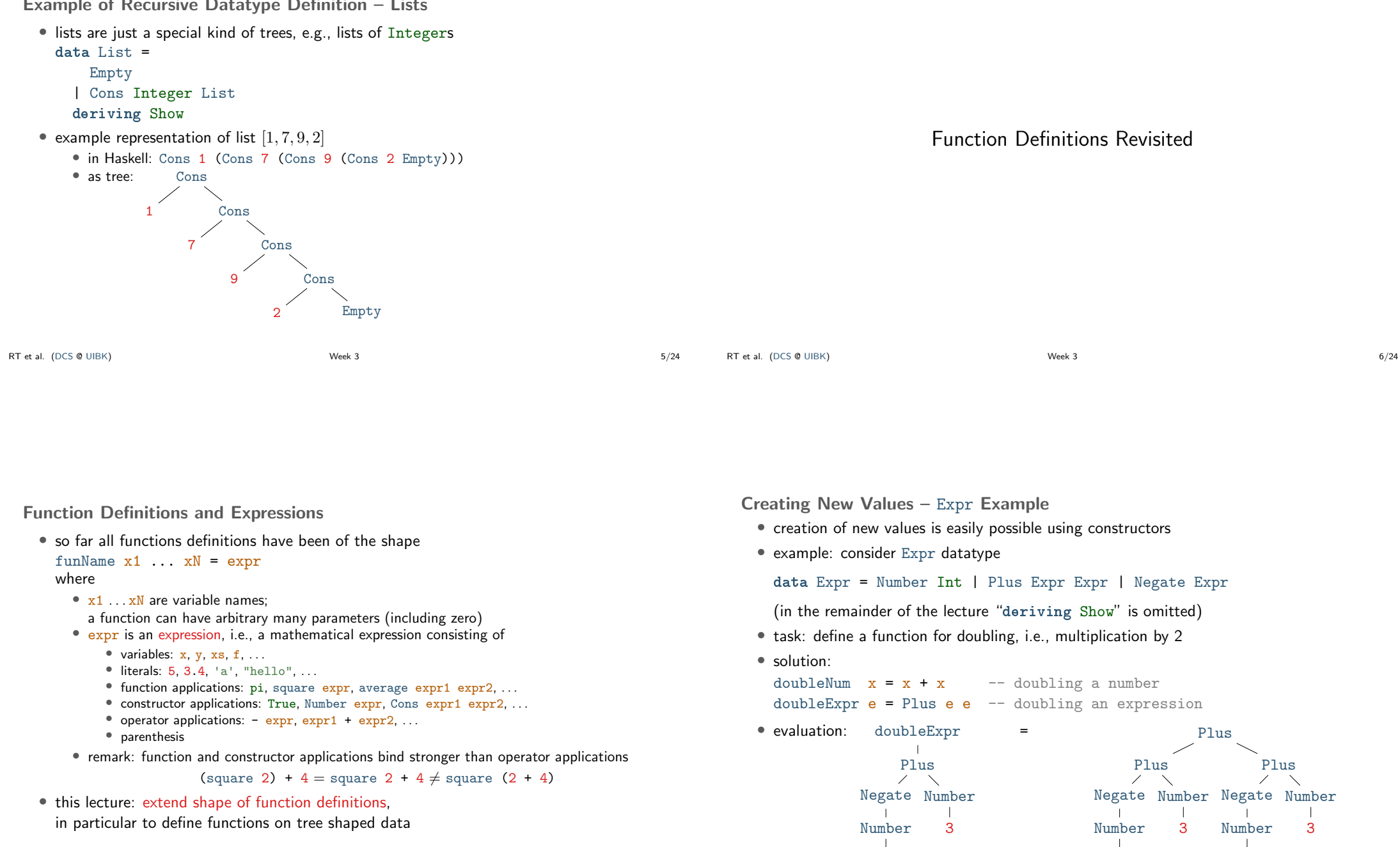

RT et al. (DCS @ UIBK) Week 3 8/24

5

5

5

Creating New Values – Person Example

• consider Person datatype of last lecture

data Date = DMY Int Int Integer data Person = Person String String Bool Date

- task: define a function that takes first- and lastname and creates a (value of type) Person representing a newborn with that name
- solution:

```
today = DMY 23 10 2023
newborn fName lName = Person fName lName False today
```
• evaluation

newborn  $\overline{\phantom{a}}$ "John" "Doe"  $=$  Person "John" "Doe" False today  $=$  Person

RT et al. (DCS @ UIBK)  $\frac{9}{24}$   $\frac{23}{10}$   $\frac{2023}{2023}$   $\frac{9}{24}$ 

#### Function Definitions using Patterns

- so far all functions definitions have been of the shape funName  $x1$  ...  $xN = expr$ where  $x1$  ...  $xN$  is a list of variables
- in these definitions we cannot inspect the structure of the input
- aim: define functions depending on structure of input
- example using vehicle datatype (with cars, bicyles and trucks)
	- task: convert a vehicle into a string
	- algorithm:
		- if the input is a car with  $x$  PS, then return "a car with  $x$  PS"
		- if the input is a bicycle, then return "a bicycle"
		- if the input is a truck with x wheels, then return "a(n) x-wheel truck"
- in Haskell, structure of trees are described by patterns
- the question whether some input tree fits a pattern is called pattern matching

```
RT et al. (DCS @ UIBK) Week 3 10/24
```
### Patterns

• a pattern is an expression of one of the following forms

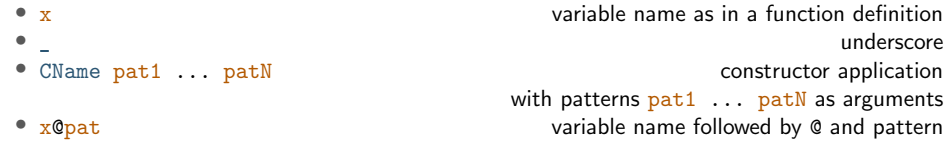

"John" "Doe" False DMY

#### where

- all variables occur at most once
- numbers, strings, and characters can be interpreted as constructors
- parentheses might be required for nested patterns

#### • examples

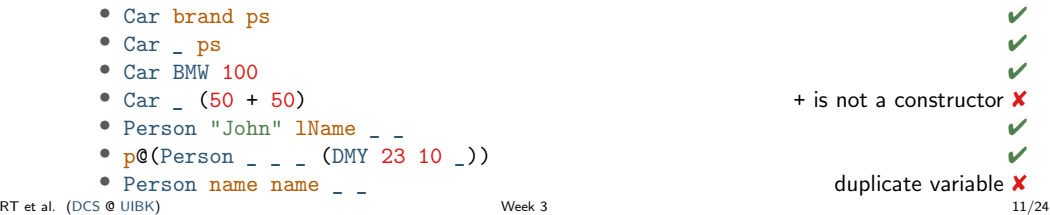

## Pattern Matching

• given an expression and a pattern, pattern matching

- determines whether the expression is covered by the shape of the pattern,
- and in the positive case determines a substitution of pattern-variables to expressions

#### • examples

- Car brand ps matches expr, if expr is an arbitrary car; substitution contains both brand (in variable  $brand$ ) and horsepower (in variable  $ps$ )
- Car \_ ps matches expr
	- if expr is an arbitrary car;
- substitution will substitute ps by the horsepower, no interest in brand
- Car BMW 100 matches expr
	- if expr is a BMW with exactly 100 PS; substitution is empty
- Person "John" lName \_ \_ matches expr
- if expr is a person whose first name is John; substitution contains last name in 1Name
- p@(Person (DMY 23 10 )) matches expr if expr is a person that can celebrate his/her birthdate today; substitution will contain the full person in variable p

```
RT et al. (DCS @ UIBK) 32/24 12/24
```
Pattern Matching Algorithm

- this slide contains an algorithm for pattern matching
- in the algorithm the substitution of variables to expressions is written as x1/expr1, ..., xN/exprN

(here, / is not the division operator but the substitute operator)

- pattern matching algorithm for pattern pat and expression expr
	- pat is variable  $x$ : matching succeeds, substitution is  $x$ /expr
	- pat is : matching succeeds, empty substitution
	- pat is x@pat1: matching succeeds if pat1 matches expr; add x/expr to resulting substitution
	- pat is CName pat1 ... patN:
		- if  $\frac{1}{2}$  is OtherCName ... with CName  $\neq$  OtherCName then match fails
		- if expr is CName expr1 ... exprN then match expr1 with pat1, ..., match exprN with patN;
		- if all of these matches succeed then succeed with merged substitution, otherwise match fails
	- otherwise, first evaluate expr until outermost constructor is fixed
- remark: algorithm itself is described via pattern matching

#### RT et al. (DCS @ UIBK) 13/24 13 13 13 13 13 13 13 13 14 13 14 13 14 14 15 16 17 18 18 18 18 18 18 19 19 19 19 1 RT et al. (DCS @ UIBK) 14/24 12

# Function Definitions with Pattern Matching

- so far all functions definitions have been of shape funName  $x1$  ...  $xN = expr$
- now add two generalizations
	- a function definition has the shape

```
funName pat1 ... patN = \exp (\star)
```
where all variables in patterns pat1 ... patN occur at most once • there can be several equations for the same function

- evaluation of funName  $expr1$  ...  $exprN$  via function equation  $(*)$ 
	- if pat1 matches  $\exp r1$ , ..., patN matches  $\exp rN$  via some substitutions, then the equation is applicable and funName  $\frac{expr1}{expr}$ ... exprN is replaced by rhs expr with the merged substitution applied
	- otherwise,  $(\star)$  is not applicable
- evaluation of funName expr1 ... exprN
	- apply first equation that is applicable (tried from top to bottom)
	- if no equation is applicable, abort computation with error

• task: compute the age of a person in years, if it is his or her birthday, otherwise return nothing

# Pattern Matching Algorithm – Examples

• try to match some patterns against expression Car BMW (20 + 80)

- pattern x: success with substitution x / Car BMW (20 + 80)
- pattern Car brand ps: success with substitution brand / BMW, ps /  $(20 + 80)$
- pattern Car brand \_: success with substitution brand / BMW
- pattern Car Audi : failure
- pattern Car \_ 100: success with empty substitution, triggers evaluation

• next consider expression Person "Liz" "Ball" True (DMY 23 10 1970)

• pattern Person "John" lName : fails

Function Definitions – Example on Person

data Person = Person String String Bool Date

remark: data is never changed but newly created

remark: here the order of equations is important

data Date = DMY Int Int Integer

 $ageYear = None$ 

data Option = Some Integer | None • task: change the last name of a person

• task: create a greeting for a person

gHelper n None = "Hello " ++ n

• pattern  $p@(Person _ = _ (DMY 23 10 _ ))$ : success with substitution

withLastName  $l$ Name (Person fName  $m$  b) = Person fName lName  $m$  b

ageYear (Person  $_ _ -$  (DMY 23 10 y)) = Some (2023 - y)

greeting  $p@(Person name ) = gHe1per name (ageYear p)$ 

gHelper  $n$  (Some  $a$ ) = "Hi " ++  $n$  ++ ", you turned " ++ show  $a$ remark: (++) concatenates two strings, show converts values to strings

p / Person "Liz" "Ball" True (DMY 23 10 1970)

Merging Substitutions and Equality

- consider the following code for testing equality of two values
	- equal  $x \times z = True$
	- equal  $=$  False
- consider evaluation of equal 5 7
	- first argument: x matches 5, obtain substitution  $x / 5$
	- second argument: x matches 7, obtain substitution  $x / 7$
	- merging these substitutions is not possible:  $x / ?$ ??
- Haskell avoids problem of non-mergeable substitutions by the distinct-variables-restriction in lhss, i.e., above definition is not allowed in Haskell
- correct solution for testing on equality
	- use (==), a built-in operator to compares two values of the same type, the result will be of type Bool
	- for comparison of user-defined datatypes, replace deriving Show by deriving (Show, Eq)
	- examples:  $5 == 7$ , "Peter" == name, ..., but not "five" ==  $5$

```
RT et al. (DCS @ UIBK) Week 3 17/24
```
Function Definitions – Example on Bool

- consider built-in datatype data Bool = True | False
- consider function for conjunction of two Booleans
	- $\text{coni True}$   $\mathbf{b} = \mathbf{b}$
	- $conj$  False  $=$  False
- example evaluation (numbers are just used as index) conj1 (conj2 True False) (conj3 True True)
	- -- check which equation is applicable for conj1
	- -- first equation triggers evaluation of first argument of conj1 (True)
	- -- check which equation is applicable for conj2
	- -- first equation is applicable with substitution b/False
	- = conj1 False (conj3 True True)
	- -- now see that only second equation is applicable for conj1
	- $=$  False
- remark: many Boolean functions are predefined, e.g.,
- (&&) (conjunction), (||) (disjunction),
- (/=) (exclusive-or), not (negation)

```
RT et al. (DCS @ UIBK) 18/24 18 18 18 18 18:12 18:12 18:12 18:12 18:12 18:12 18:12 18:12 18:12 18:12 18:12 18:12 18:12 18:12 18:12 18:12 18:12 18:12 18:12 18:12 18:12 18:12 18:12 18:12 18:12 18:12 18:12 18:12 18:12 18:12 1
```
# Function Definitions by Case Analysis

- design principle for functions: define equations to cover all possible shapes of input
- example data Weekday = Mon | Tue | Wed | Thu | Fri | Sat | Sun
	- weekend Sat = True weekend Sun = True
- $weekend$  = False
- example: first element of a list data List = Empty | Cons Integer List

first  $(Cons x xs) = x$ first Empty = error "first on empty list"

- error takes a string to deliver sensible error message upon evaluation
- without second defining equation, first Empty results in generic "non-exhaustive patterns" exception

#### Recursive Function Definitions

- example: length of a list
	- len  $Empty = 0$
	- len (Cons  $x$   $xs$ ) = 1 + ??? -- the length of the list xs
- potential problem: we would like to apply a function that we are currently defining
- this is allowed in programming and called recursion: a function definition that invokes itself len  $Empty = 0$ len (Cons x xs) =  $1 +$  len xs -- len xs is recursive call
- make sure to have smaller arguments in recursive calls
- evaluation is as before

len (Cons 1 (Cons 7 (Cons 9 Empty)))  $= 1 + (len (Cons 7 (Cons 9 Empty)))$  $= 1 + (1 + (\text{len (Cons 9 Empty})))$  $= 1 + (1 + (1 + (\text{len Empty})))$ 

 $= 1 + (1 + (1 + 0)) = 1 + (1 + 1) = 1 + 2 = 3$ 

Recursive Function Definitions – Example Append

- task: append two lists, e.g., appending  $[1, 5]$  and  $[3]$  yields  $[1, 5, 3]$
- solution: pattern matching and recursion on first argument

```
append Empty ys = ys
append (Cons x xs) vs = Cons x (append xs vs)
```
- example evaluation
	- append (Cons 1 (Cons 3 Empty)) (Cons 2 (Cons 7 Empty))
	- = Cons 1 (append (Cons 3 Empty) (Cons 2 (Cons 7 Empty)))
	- = Cons 1 (Cons 3 (append Empty (Cons 2 (Cons 7 Empty)))
	- $=$  Cons 1 (Cons 3 (Cons 2 (Cons 7 Empty)))

Recursive Function Definitions – Evaluating Expr

• consider datatype for expressions

data Expr = Number Integer | Plus Expr Expr | Negate Expr • task: evaluate expression

• solution:

eval (Number  $x$ ) =  $x$ eval (Plus e1 e2) = eval e1 + eval e2 eval (Negate  $e$ ) = - eval  $e$ 

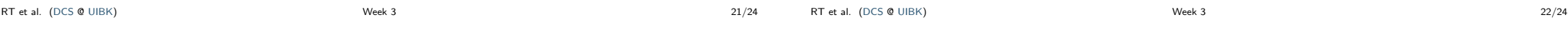

Recursive Function Definitions – Expr to List

• consider datatype for expressions

data Expr =

Number Integer

- | Plus Expr Expr
- | Negate Expr
- task: create list of all numbers that occur in expression
- solution:

```
numbers (Number x) = Cons x Empty
numbers (Plus e1 e2) = append (numbers e1) (numbers e2)
numbers (Negate e) = numbers e
```
#### Summary

- function definitions by case analysis via pattern matching
	- patterns describe shapes of trees
	- multiple defining equations allowed, tried from top to bottom
- function definitions can be recursive
	- funName ... = ... (funName ...) ... (funName ...) ...
	- arguments in recursive call should be smaller than in lhs